# Version Control Cheat Sheet for Git Workflows

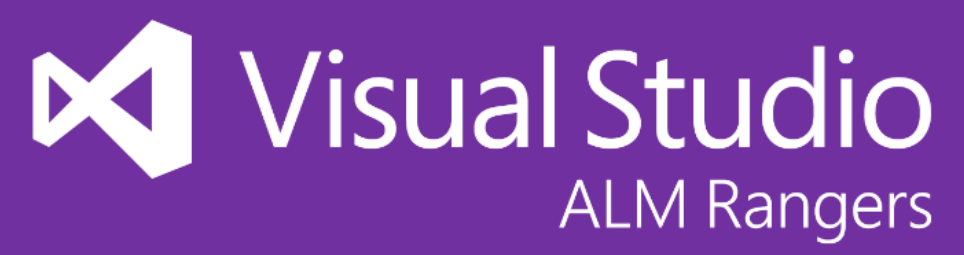

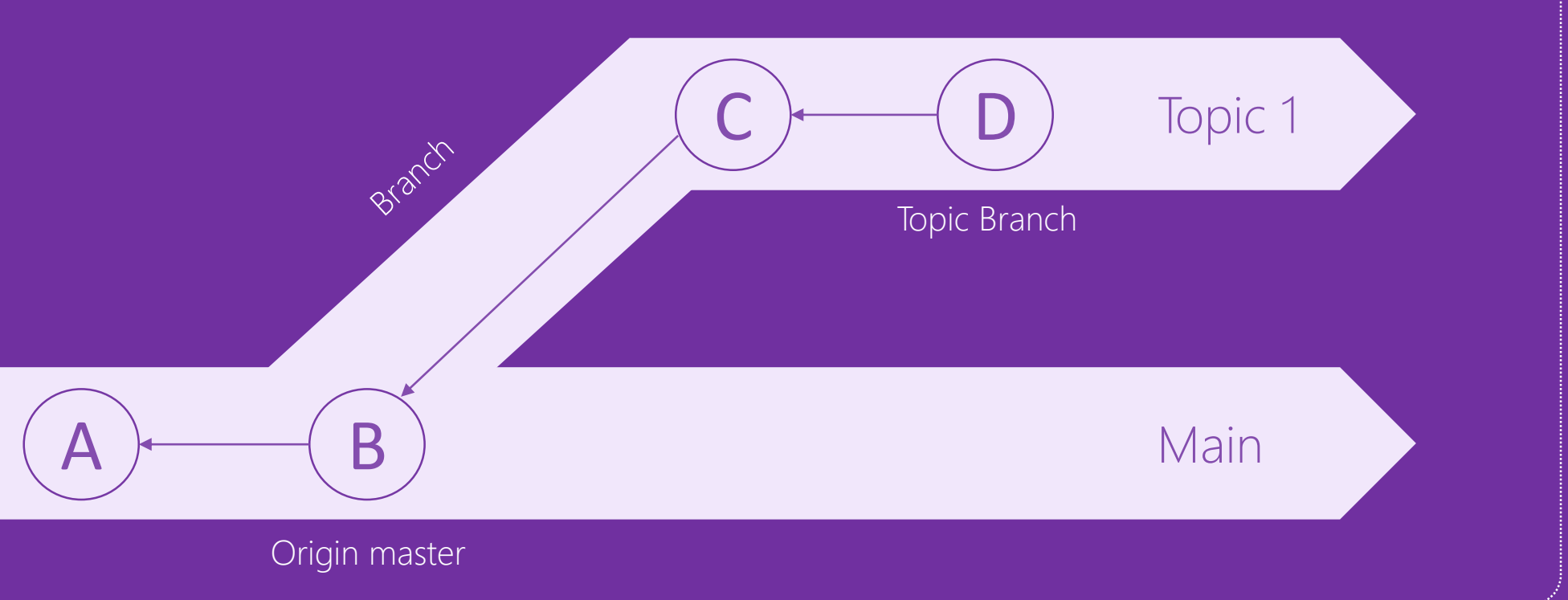

### $\triangleright$  branching

## Commands

**git command** git command line tool with a variety of commands. <br> **a** everyday and the command line tool with a variety of commands. 
<br> **a** everyday and the command of the commands and the commands and the command of the c

- ▶ everyday
- commit (verb) all the staged local changes
- pull the latest changes from origin and merge into working copies
- push commits changes to origin

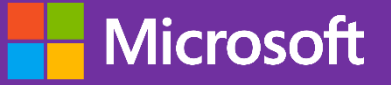

• branch [name] creates branch called *name* based on HEAD • merge two branches

Type **git -help** on the command line for a complete list of commands and arguments.

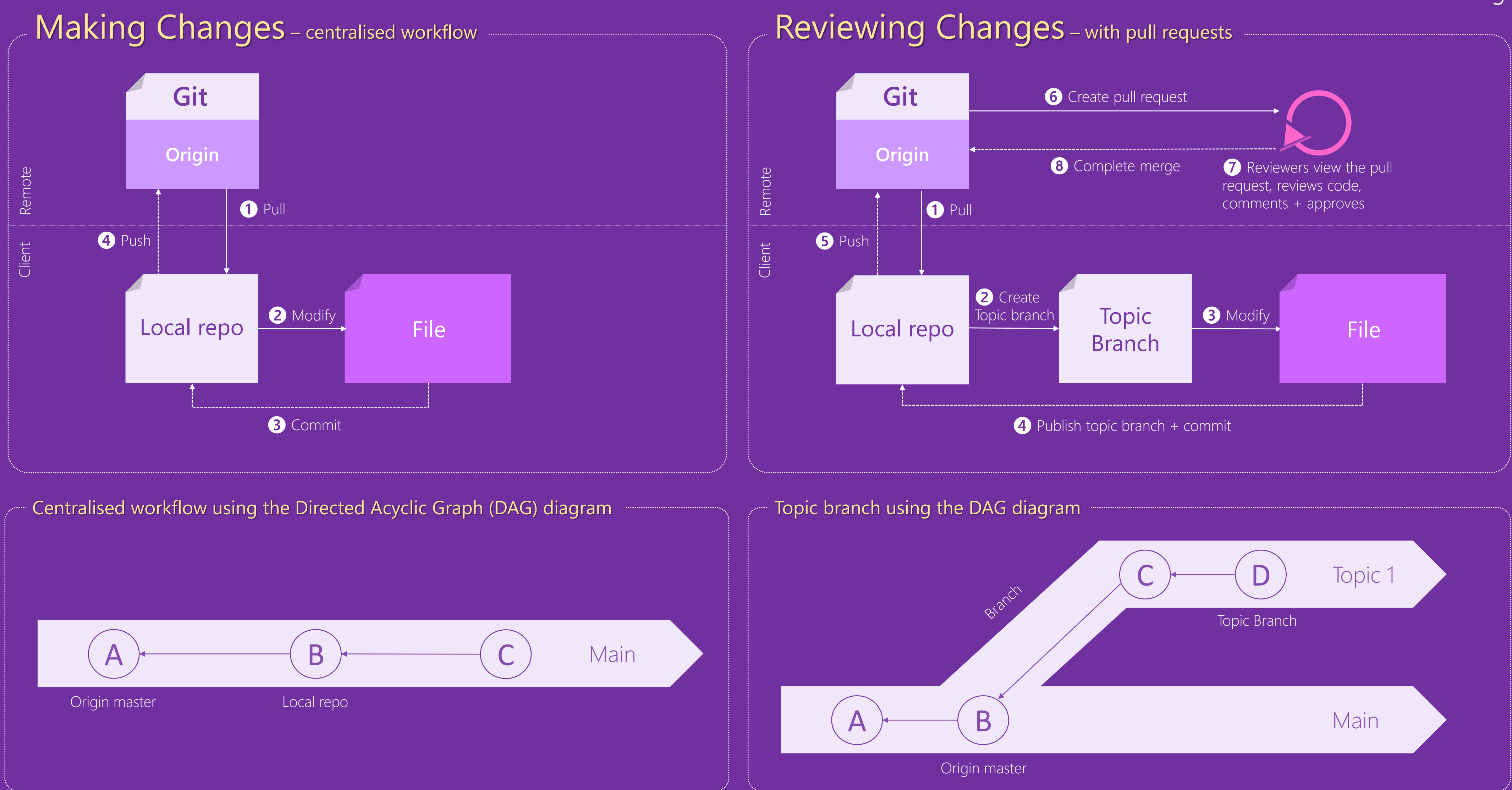